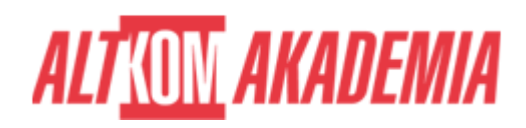

# **[Microsoft PowerApps](https://prod.altkomakademia.pl/szkolenia/microsoft-powerapps)**

[Microsoft PowerApps](https://prod.altkomakademia.pl/szkolenia/microsoft-powerapps)

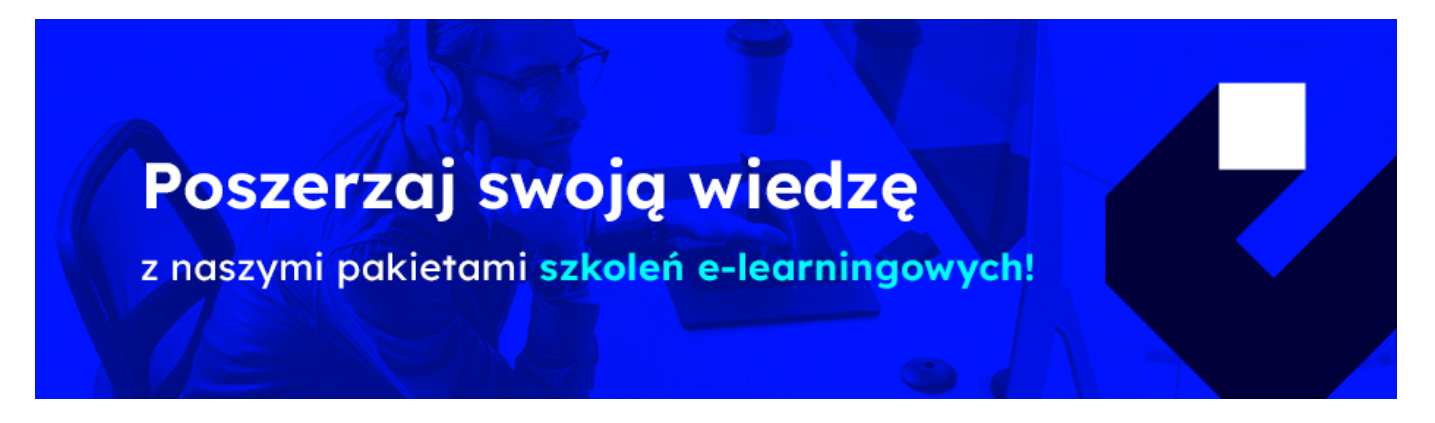

**Autoryzowane szkolenie Microsoft PowerApps MS 55265 kurs w formule Distance Learning.**

## **Użytkownik PowerApps, Biznes, HelpDesk, Specjalista IT - docelowa grupa odbiorców.**

#### **PRZEZNACZENIE SZKOLENIA**

Szkolenie skierowane do użytkowników usługi PowerApps. Kurs ten zawiera instruktażowy zestaw Microsoft PowerApps. Studenci nauczą się, jak:

- projektować
- testować
- publikować nowe aplikacje współpracujące z różnymi źródłami danych.

Przeprowadzi użytkowników przez szereg lekcji, aby pomóc im w tworzeniu nowych aplikacji dla ich firmy.

#### **KORZYŚCI WYNIKAJĄCE Z UKOŃCZENIA SZKOLENIA**

Kurs dostarcza wiedzy i umiejętności w zakresie używania i konfiguracji usługi Power Apps. Dzięki zdobytej wiedzy będziesz mógł pomóc swojemu zespołowi od razu rozpocząć:

- tworzenie
- uruchamianie aplikacji przy użyciu wstępnie skompilowanych szablonów, łatwego przeciągania i upuszczania oraz szybkiego wdrażania, a następnie wprowadzać ciągłe udoskonalenia w zależności od potrzeb.

### **OCZEKIWANE PRZYGOTOWANIE SŁUCHACZY**

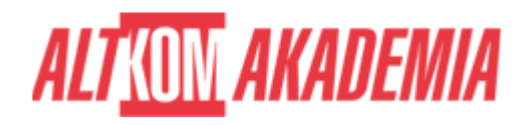

**Umiejętność pracy z komputerem i przeglądarką internetową.**

**Doświadczenie z SharePoint od strony użytkownika.**

**Umiejętność korzystania z anglojęzycznych materiałów.**

**Brak doświadczenia w PowerApps**

**Dla zwiększenia komfortu pracy oraz efektywności szkolenia zalecamy skorzystanie z dodatkowego ekranu. Brak dodatkowego ekranu nie jest przeciwwskazaniem do udziału w szkoleniu, ale w znaczący sposób wpływa na komfort pracy podczas zajęć**

**Informacje oraz wymagania dotyczące uczestniczenia w szkoleniach w formule zdalnej dostępne na:[https://www.altkomakademia.pl/distance-learning/#FAQ](http://(https://www.altkomakademia.pl/distance-learning/#FAQ)**

#### **AGENDA SPOTKANIA**

Sala szkoleniowa

- 1. Wprowadzenie do aplikacji PowerApps
- Co to jest Power Apps?
- Zalety aplikacji Power Apps
- Składniki aplikacji zasilania
- Kanwa, aplikacje oparte na modelu
- Licencjonowanie aplikacji Power Apps
- Co mogę uzyskać z każdą licencją?
- Przykładowe aplikacje
- 2. Pierwsze kroki
- Tworzenie nowej aplikacji ze źródła danych
- Interfejs projektowania aplikacji Power Apps
- Dodawanie, edytowanie i usuwanie kontrolek
- Formuły
- Testowanie aplikacji
- Ustawienia aplikacji
- Zapisywanie, publikowanie i udostępnianie aplikacji
- Historia wersji i przywracanie
- Aplikacja mobilna Power Apps
- 3. Branding i media
- Mniej to więcej
- Zduplikowane ekrany
- Czcionki
- Kolory ekranu
- Tła ekranu
- Przyciski
- Rozmiar i wyrównywanie według odwołania

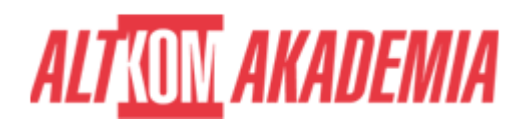

- Timer
- Osadzanie multimediów
- Obrazy według adresu URL
- Źródła wideo
- 4. Sterowanie aplikacją Power App
- Formatowanie tekstu
- Formularze
- Media
- Wykresy
- Zmienne
- 5. Źródła danych i logika
- Wprowadzenie do połączeń
- Przykład usługi tłumaczenia
- Łączenie się z danymi i usługami
- Excel
- SharePoint
- Co to jest delegowanie
- Tabela danych
- Lokalne źródła danych
- 6. Aplikacje i portale oparte na modelu
- Co to jest aplikacja oparta na modelu?
- Co to jest portal Power Apps?
- 7. Integracja aplikacji PowerApps
- Osadzanie Power Apps w Teams
- Osadzanie Power Apps SharePoint Online
- Uruchamianie przepływu z Power Apps
- 8. Administracja i konserwacja
- Określanie użytkowników korzystających z aplikacji Power Apps
- Ponowne używanie aplikacji w innej lokalizacji
- Przeglądanie użycia aplikacji
- Uniemożliwianie użytkownikowi korzystania z aplikacji Power Apps
- Zarządzanie środowiskami

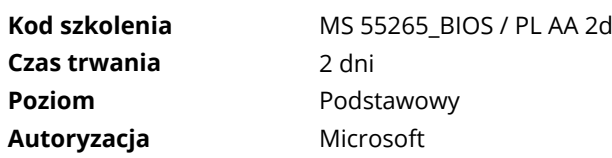